## , tushu007.com

 $<<$ 3ds max 7

 $<<$ 3ds max 7

- 13 ISBN 9787115136534
- 10 ISBN 711513653X

出版时间:2005-9

页数:332

PDF

更多资源请访问:http://www.tushu007.com

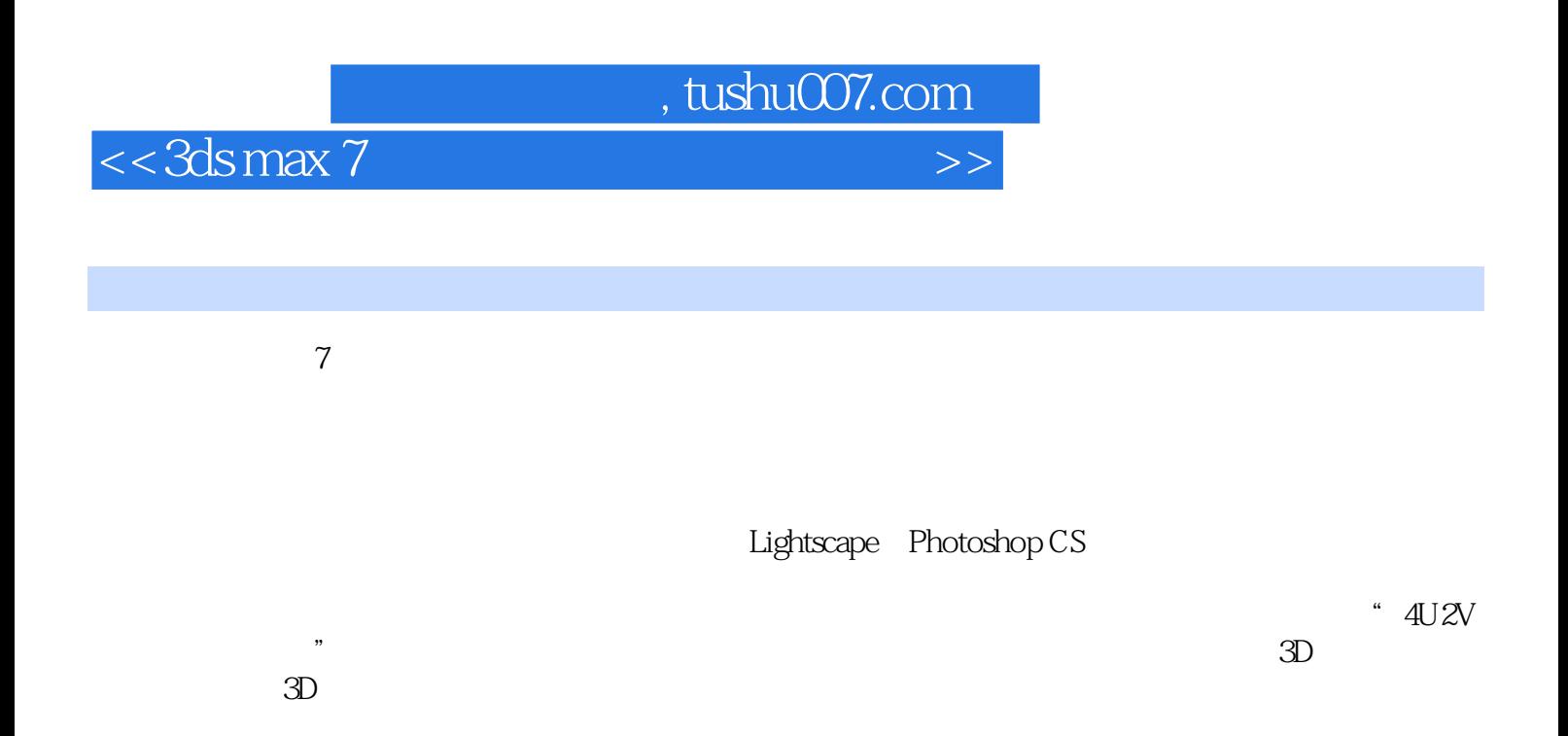

# $,$  tushu007.com

# $<<3dsmax$  7

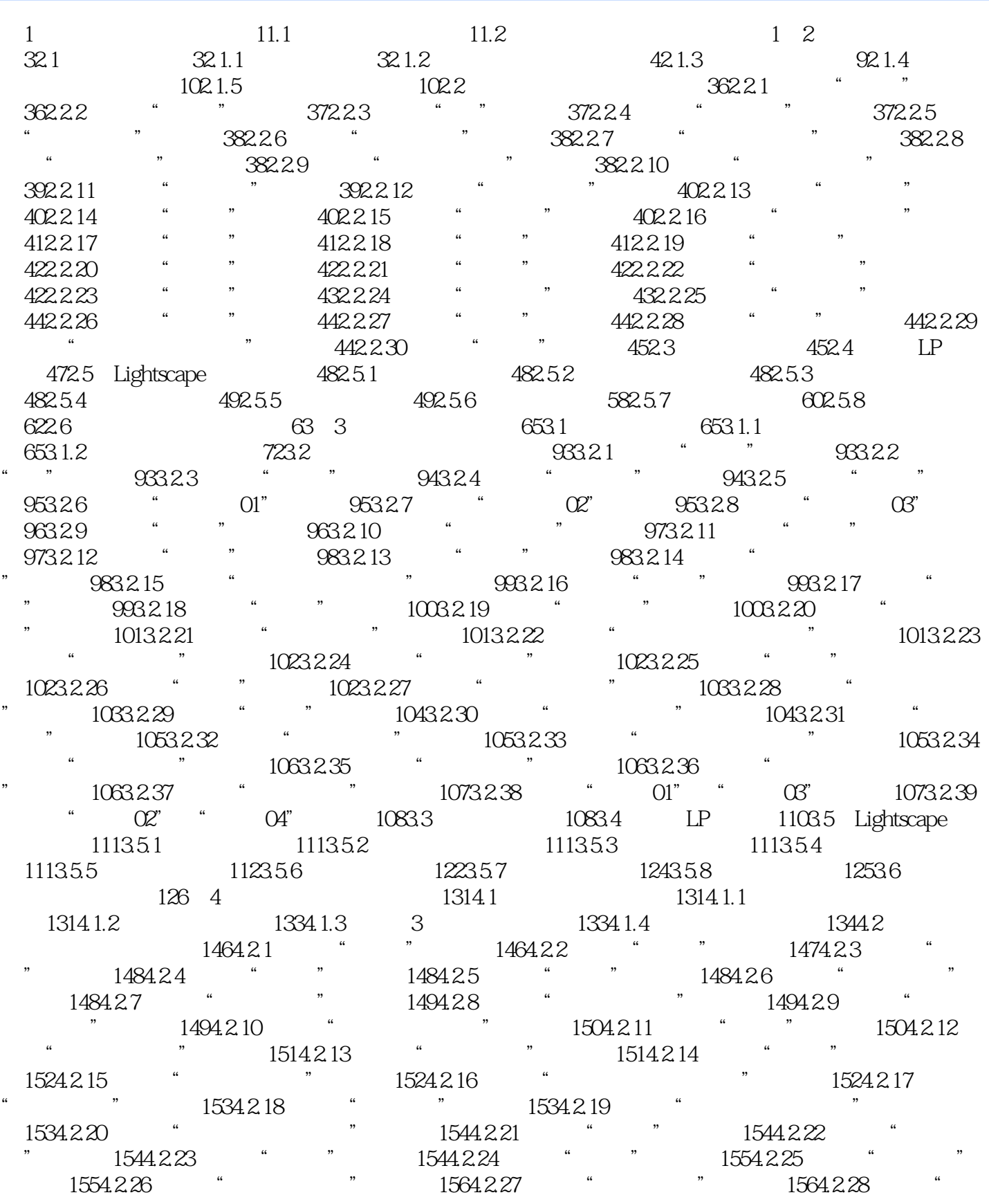

### 第一图书网, tushu007.com

### $<<$ 3ds max 7 $>$

 $\frac{1564.2.29}{1564.2.29}$  " $\frac{1574.2.30}{1574.2.31}$  " " 1584.2.32 " "1584.2.33 " 1584.2.34 " " 1594.2.35 " "1594.2.36 " "1594.2.37 "  $\frac{1604.238}{16043.38}$  " $\frac{1604.239}{1604.239}$  " 1604.2.40 赋予"油画框"材质 1604.2.41 赋予"装饰框"材质 1614.3 创建灯光 1614.4 导 LP 1634.5 Lightscape 1634.5.1 1634.5.2 1634.5.3 1634.5.3  $1634.54$   $1644.55$   $1644.56$   $1744.57$   $1744.6$  $174$  5  $1775.1$   $1775.1.1$  $1775.1.2$   $1815.2$   $2065.2.1$  " "  $2065.2.2$  " "  $2075.2.3$  " "  $2085.2.4$  " " 2085.2.5 " " 2095.2.6 " " 2095.2.7 "  $\frac{1}{2095.28}$  "  $\frac{2105.29}{7}$  "  $2105.210$  "  $2105.211$  "  $2105.212$  "  $\frac{2115213}{2115213}$  "2115.2.14 " 2125.2.15 "  $2125.216$  "  $2125.2.17$  "  $2125.2.17$  " 2135.2.18 " " 2135.2.19 " " 2145.2.20 " " 2145.2.21 " " 2155.2.22 " " 2155.2.23 " " 2165.2.24 " " 2165.2.25 " " 2165.2.26  $\frac{1}{10}$  " 2175.2.27 " " 2175.2.28 " " 2185.2.29 " " 2185.2.30 " " 2185.2.31 " "  $2195.232$  " "  $2195.233$  " "  $2195.234$  " " 2205.2.35 " O1" 2205.2.36 " O2" 2215.2.37 " O3 "  $2215.3$   $2225.31$   $2225.32$   $225.4$  LP 2235.5 Lightscape 2245.5.1 2245.5.2 2245.5.3 2245.5.3  $2245.54$   $2255.55$   $2255.56$   $2365.57$   $2365.58$  $2385.6$  239 6  $2416.1$   $2416.1.1$  $2416.1.2$   $2456.2$   $2666.2.1$  " 2666.2.2 " " 2666.2.3 " " 2676.2.4 " " 2686.2.5 " 2686.2.6 " 2696.2.7 " " 2696.2.8 " "2706.2.9 " "2706.2.10 ", " $2706.211$  ",  $2716.212$  ",  $2716.213$  $\frac{1}{2716214}$  "  $\frac{2726215}{7}$  " 2726.2.16 " " 2736.2.17 " 2736.2.18  $\frac{1}{2746.219}$  we are the 2746.2.20 where  $\frac{2746.2}{20}$  we are  $\frac{1}{2746}$ 2746.2.21 " " 2756.2.22 " " 2756.2.23 " " 2756.2.24 " " 2766.2.25 " " 2766.2.26 " " 2766.2.27 " " 2776.2.28 " " 2776.2.29 " " 2776.2.30 " " 2786.3 2786.4 LP 2796.5 Lightscape 2806.5.1 2806.5.2 2806.5.3 2806.5.4  $2816.55$   $2816.56$   $2886.5.7$   $2906.5.8$ 2916.6 293 7 2957.1 2957.1 2957.1.1 2957.1.2 2987.1.3 2987.1.4 2997.2  $3127.21$  " "  $3127.22$  " "  $3137.23$  " 墙"材质 3137.2.4 赋予"天花"材质 3137.2.5 赋予"天花层板框架"材质 3147.2.6 赋予"筒 " 3147.2.7 " 3147.2.8 " 3157.2.9 " " 3157.2.10 " "3157.2.11 " "3157.2.12 " " 3157.2.13 " "3167.2.14 " "3167.2.15

# htushu007.com

# $<<3d$ s max  $7$

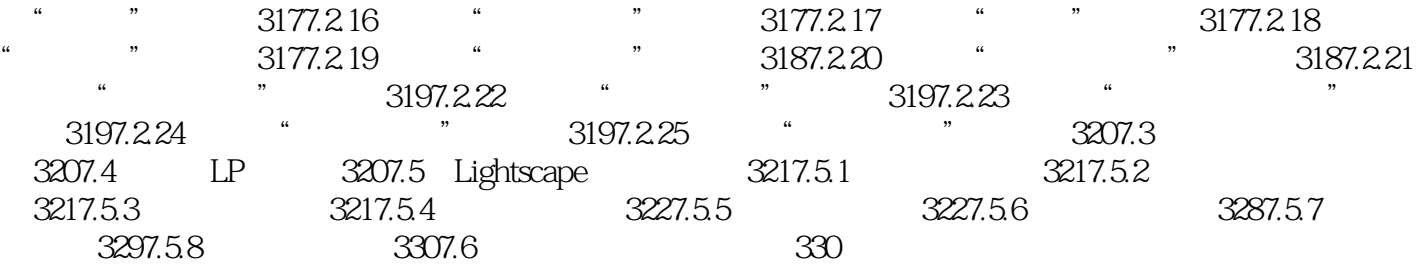

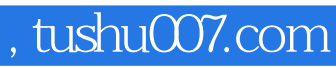

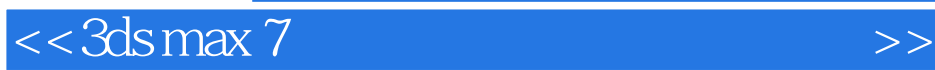

本站所提供下载的PDF图书仅提供预览和简介,请支持正版图书。

更多资源请访问:http://www.tushu007.com